# A guide to The new Contract Express User Interface

## **Overview**

Contract Express Version 8 brings a refreshed User Interface, providing an even more user-friendly and intuitive experience, while continuing to build on document creation efficiency, accuracy and speed.

The guide highlights the key aspects of the new page layout when creating and viewing documents.

#### Documents Tab

A wider view to facilitate easier document and content searches.

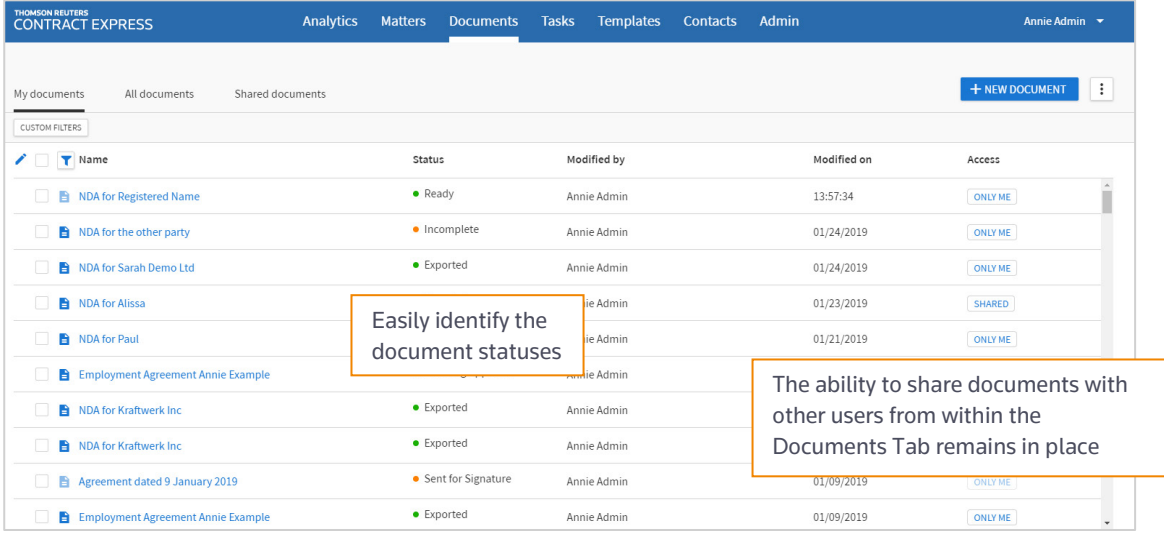

### Creating New Documents

Dynamic pages shorten the path to creating a new document.

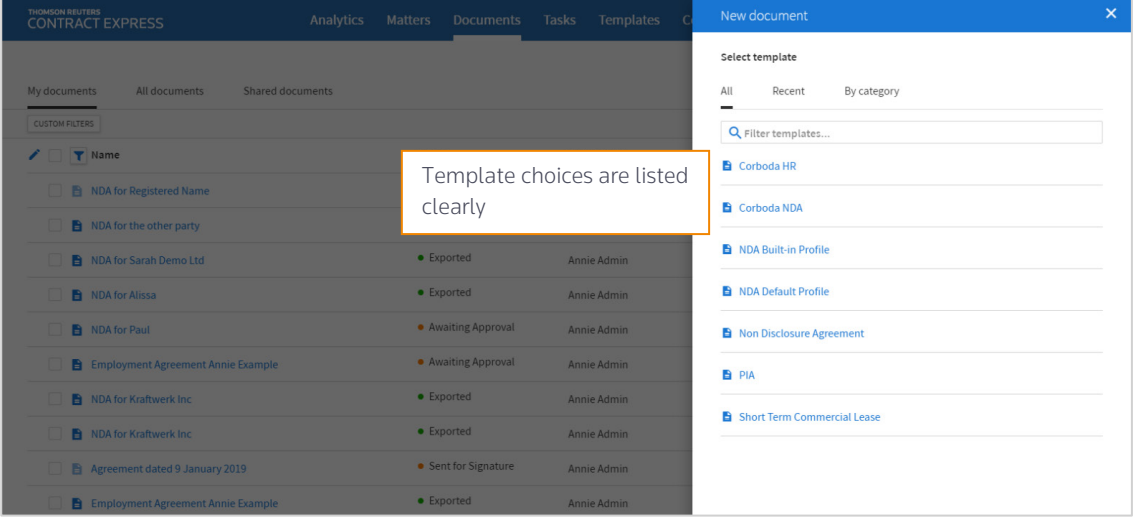

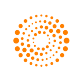

### **Questionnaire**

The Questionnaire layout remains intuitive to enhance document creation efficiency, accuracy and speed.

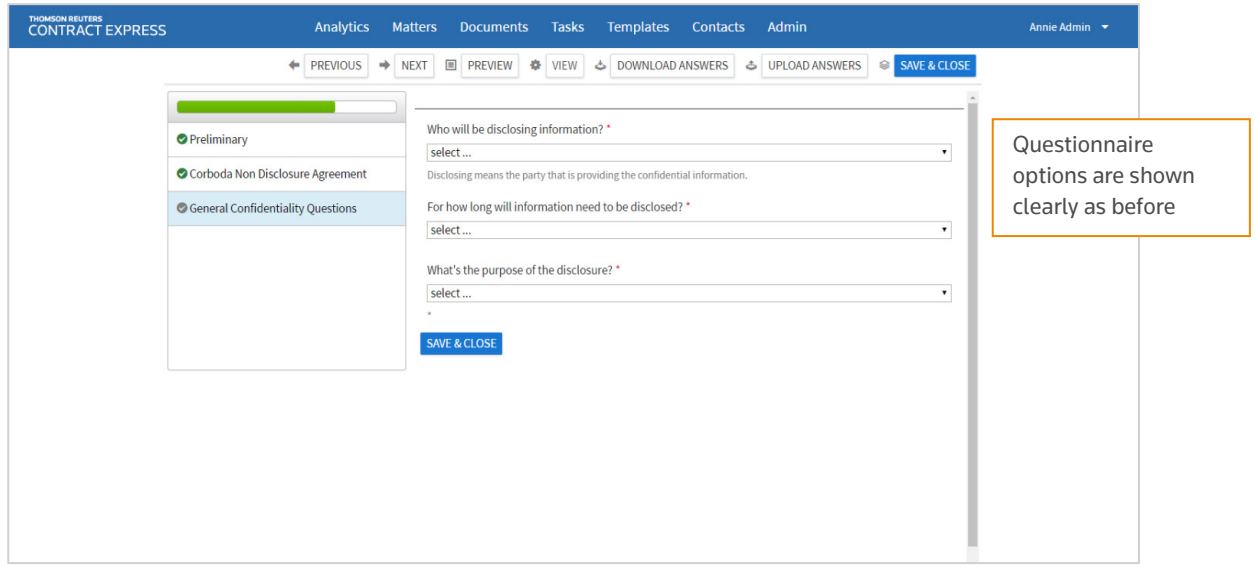

#### Document Record

The new layout of the Document Record page provides greater visibility of the document details, workflows and document history.

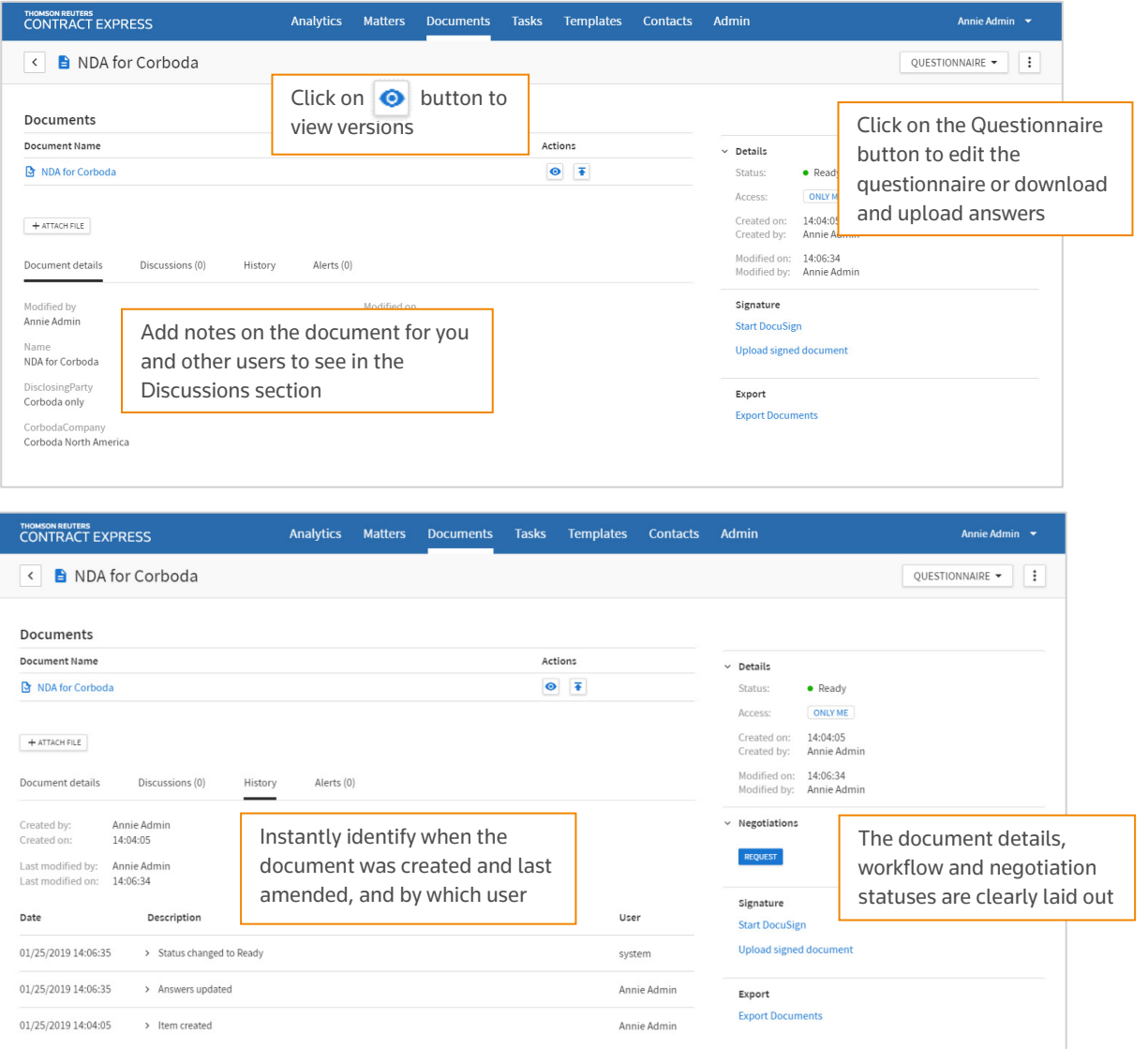

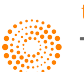